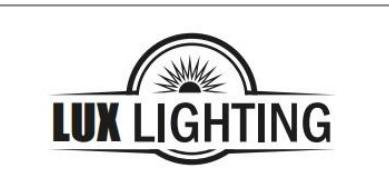

Блок аварийного питания для светодиодных светильников **АК-100W**

## **Блок аварийного питания для светодиодных светильников мощностью 3-100Вт (AK - 100W)**

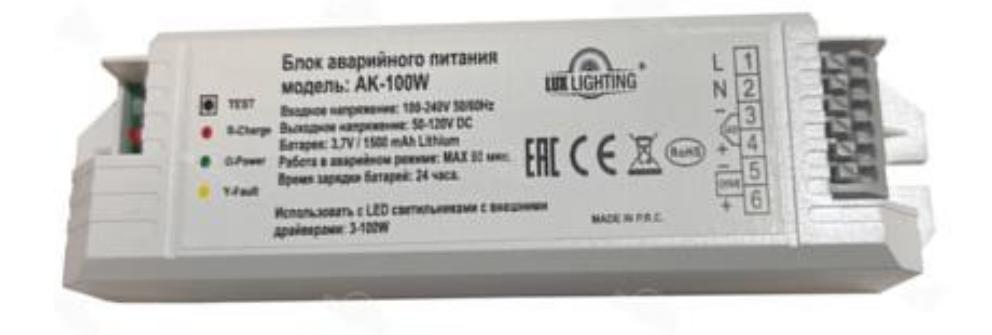

Применяется для производства светодиодных светильников офисного, бытового и промышленного назначения.

Имеет компактные габаритные размеры за счет встроенной Li-ion аккумуляторной батареи.

Индикатор состояния и кнопка индивидуального тестирования находятся на плате БАП.

В рабочем режиме аккумулятор находится в режиме подзарядки, а в аварийной ситуации расходует накопленный заряд на питание светильника.

Светодиодный индикатор отображает режим работы и состояние БАП.

Кнопка тестирования проверяет работоспособность БАП, имитируя аварийную ситуацию.

Работает в составе с основным источником питания (LED DRIVER) работающего от постоянного тока.

Блок аварийного питания АК-100W позволяет питать LED модуль постоянным напряжением от 50 до 120В (регулируется автоматически) в течение 90 минут.

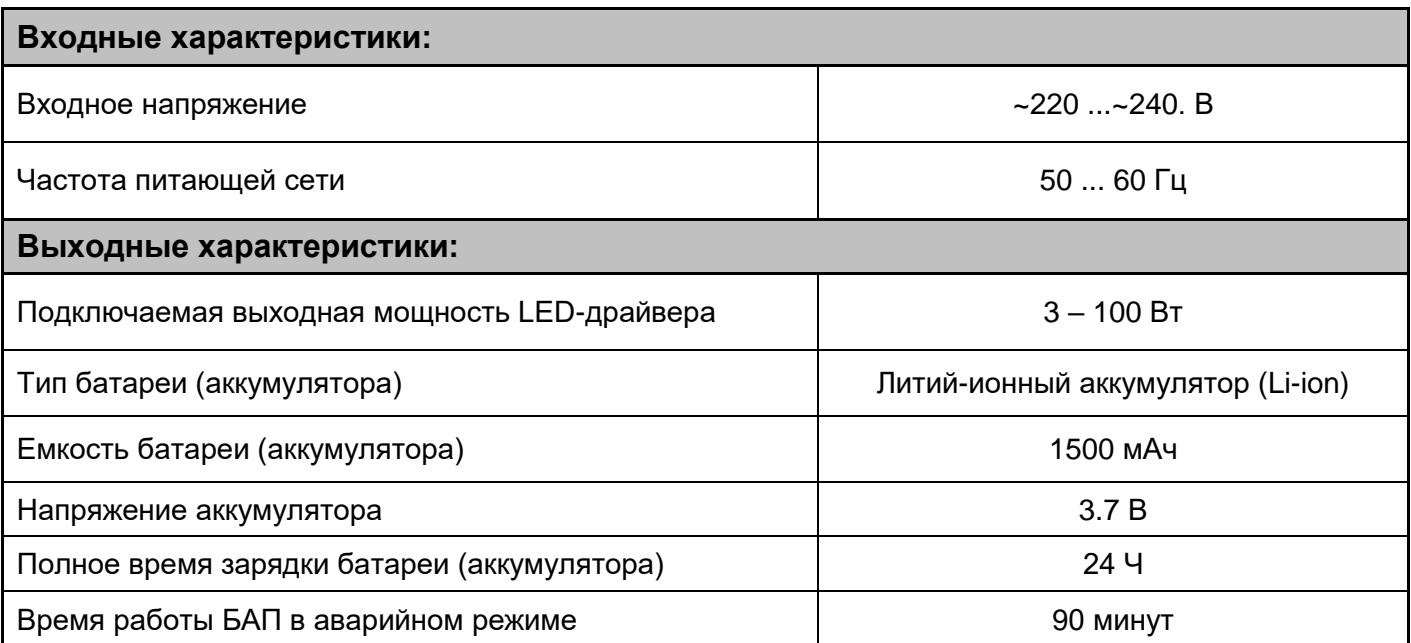

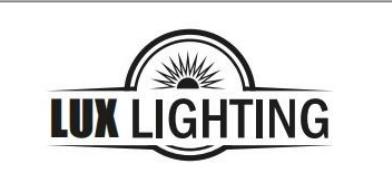

## Блок аварийного питания для светодиодных светильников **АК-100W**

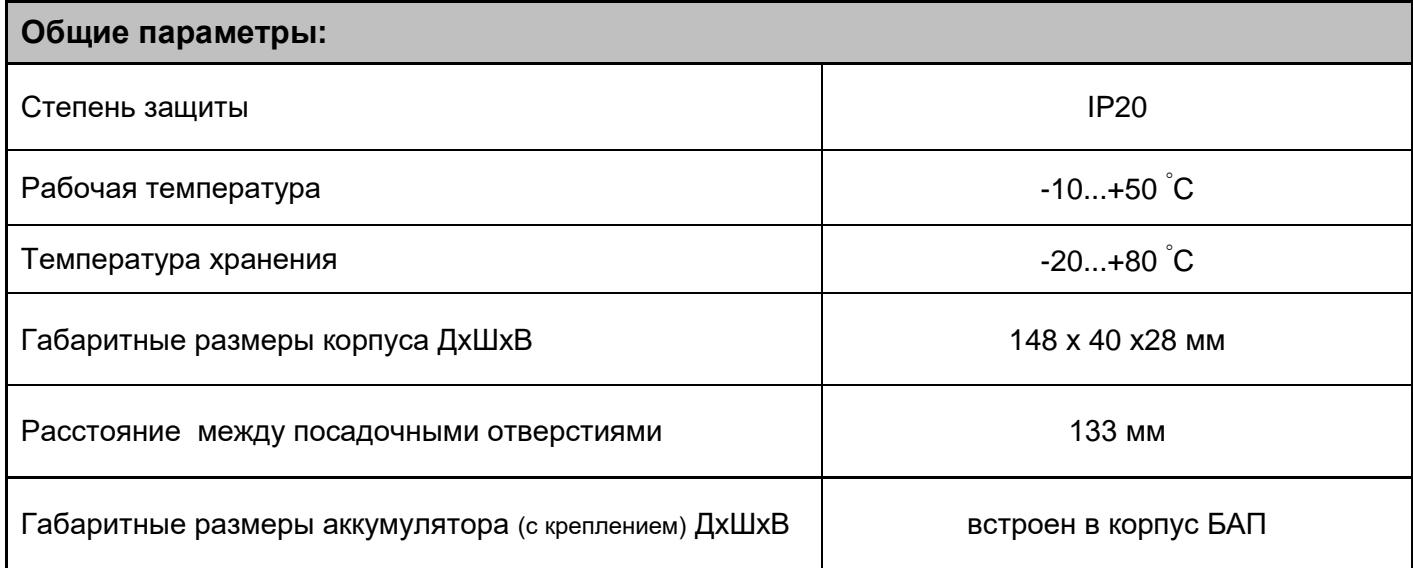

**Черная кнопка** — тестовая кнопка для проверки работоспособности БАП.

- **R (красная)** подзарядка аккумулятора.
- **G (зеленая)** БАП полностью готов к работе. Батарея заряжена на 100%. Сеть подключена.
- **Y (желтая)**  ошибка, проверьте правильность подключения.

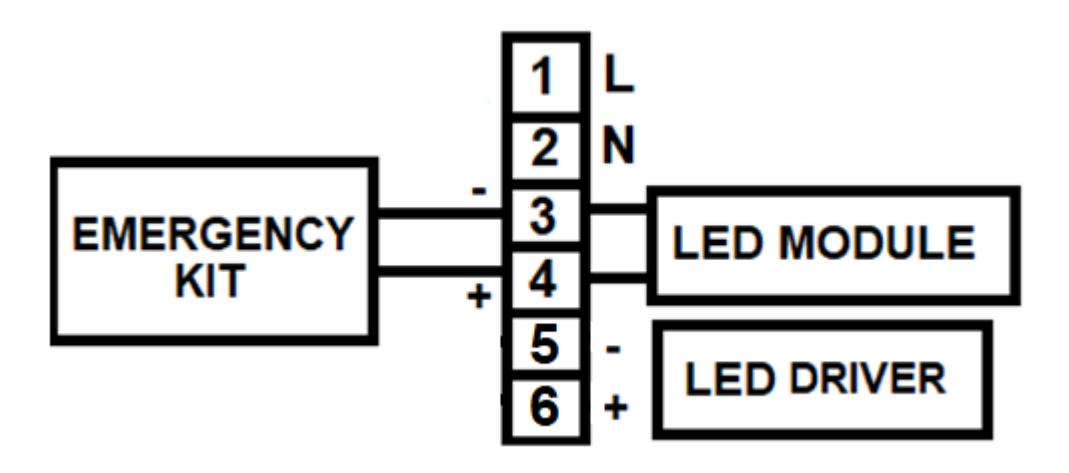